# CSI33 Data Structures

Sharon Persinger Fall 2019 Day 7 September 18

### Python hook methods

- Python allows a programmer to write her own definitions for built-in Python functions and operations. You've already seen overloading of \_\_lt\_\_ in the Card class that allowed two Card objects to be compared using <. Other operators were also overloaded. The len function can be overloaded using \_\_len\_\_ and indexing with [] can be overloaded by defining \_\_getitem\_\_ nad \_\_setitem\_\_
- These new definitions for familiar syntax are called hook methods.
- They allow the syntax of using a newly defined class to look like familiar Python syntax. They allow Python's built-in methods like sort and max to work on newly defined classes.

# Linked List ADT

- ▶ Write Python class that has the functionality of a Python list but using a linked list implementation.
	- Implement the methods needed for a Python list:
		- **A** append
		- $\blacktriangleright$  len
		- $\blacktriangleright$  get item at an index
		- $\blacktriangleright$  set item at an index
		- $\triangleright$  insert new item at an index
		- $\blacktriangleright$  delete item at an index
		- pop item at an index
- We will need to count our way through the ListNodes to do this.

### Use the LList2 class.

- Revised LList class definition in LList2.py posted.
- ▶ Let's experiment with it a bit to create some LinkedLists and use them like a Python list.

### List Node class

▶ We will use the ListNode class as developed previously. We could add methods to it – accessors and mutators – but we won't since we will not interact with a ListNode directly, only by using methods of the LInkedList class.

class ListNode(object):

```
def __init__(self, item = None, link = None):
```
'''creates a ListNode with the specified data value and link post: creates a ListNode with the specified data value and link''' self.item = item  $self .link = link$ 

## LinkedList class invariant

- The list has two instance variables self.head and self.size.
- 2. self.size is the number of nodes in the list.
- 3. If self. size  $= 0$ , then the list is empty, and self. head is None. If the list is nonempty, self.head is a reference to the first or head ListNode object in the list.
- 4. The last ListNode object in the list, at position self.size -1, has it's link set to None. For every other ListNode in the list, the link refers to the next ListNode in the list.
- It is usual to manage a LinkedList through a reference to the head node object. Keeping an instance variable for the length makes a few methods easier.

#### LinkedList specification

# LList.py from ListNode import ListNode

class LList(object):

#----------------------------------------------------------- def  $\int$  init (self, seq=()): """create an LList post: creates a list containing items in seq""" #----------------------------------------------------------- def len (self): '''post: returns number of items in the list''' #----------------------------------------------------------- def \_find(self, position): '''private method that returns node that is at location position in the list (0 is first item, size-1 is last item) pre: 0 <= position < self.size post: returns the ListNode at the specified position in the list''' #------------------------------------------------------------ # #----------------------------------------------------------- def append(self, x): '''appends x onto end of the list post: x is appended onto the end of the list''' #----------------------------------------------------------- def \_\_getitem\_\_(self, position): '''return data item at location position pre:  $0 \leq$  position  $\leq$  size post: returns data item at the specified position''' #----------------------------------------------------------- def setitem (self, position, value): '''set data item at location position to value pre: 0 <= position < self.size post: sets the data item at the specified

position to value'''

#------------------------------------------------------------

#### LinkedList specification, continued

def \_\_delitem\_\_(self, position): '''delete item at location position from the list pre: 0 <= position < self.size

#-----------------------------------------------------------

post: the item at the specified position is removed from the list'''

#--------------------------------------------------------

def pop(self, i=None):

'''returns and removes at position i from list; the default is to return and remove the last item

pre: self.size  $> 0$  and ((i is None or (0  $\le i \le$ self.size))

post: if i is None, the last item in the list is removed and returned; otherwise the item at position i is removed and returned'''

def insert(self, i, x):

'''inserts x at position i in the list

#-----------------------------------------------------------

pre:  $0 \le i \le self.size$ 

post: x is inserted into the list at position i and old elements from position i. oldsize-1 are at positions i+1..newsize-1'''

#---------------------------------------------------------

def copy (self):

'''post: returns a new LList object that is a shallow copy of self'''

#-----------------------------------------------------------

### Implementation of constructor

- Let's write a constructor that uses a procedure like the one we demonstrated in class with the example LinkedList that was built by linking together individual ListNode objects.
- That LinkedList was built by inserting ListNodes at the beginning or head of the list.
- We can traverse the parameter seq starting at the last element of the sequence instead of the first.
- First, let's write a helper function -
- Here's the specification:

def insertathead(self, data):

- **The "Creates a new ListNode with item"** data, and inserts it at the head of the LList
- post: new ListNode with data added at head of LList'''

## Implementation of insertathead

def insertathead(self, data):

'''post: new ListNode with data added at head of LList'''

```
n = ListNode(data, self.head)
```
self.head =  $n$ 

- Make a new ListNode with the data and link it to the current head of the list.
- Change the head of the list to be this new ListNode.

### Constructor -

Build the list up from seq by starting from the final item in seq and working to the first item.

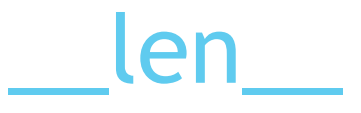

Return the value of the member variable

# \_find(self, position):

assert  $0 \leq$  position  $\leq$  self.size

node = self.head

# move forward until we reach the specified node

for i in range(position):

node = node.link

return node

- Basically counting our way along the ListNodes.
- What is the meaning of
	- $\triangleright$  node = node.link ?
- This is an important LinkedList statement or operation.

# Use \_find(self, position) to write other methods

- $\blacktriangleright$  def append(self, x):
- ▶ def \_getitem\_(self, position):
- ▶ def \_\_setitem\_(self, position, value):
- Used to return an element by indexing.
- Used to change an element by indexing.

# \_delete, delete, pop

- 
- -
	-
	-
	-
	-
	-
- -
	- - -
-